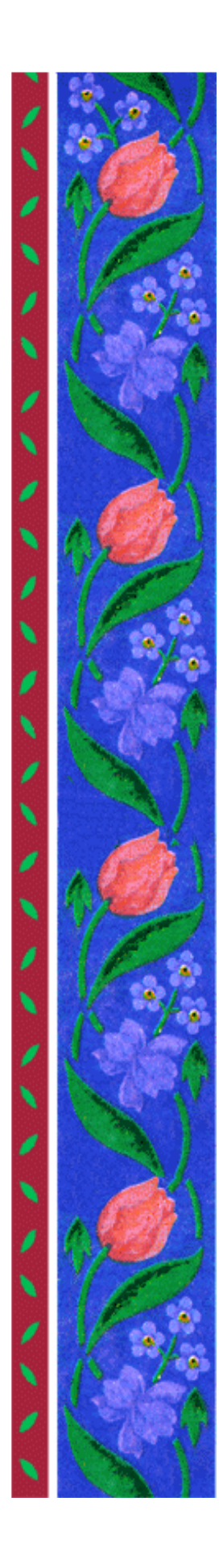

# Servol Chaguanas R.L.C

# **INTRODUCTION TO COMPUTERS**

**Computer Lab Notes**

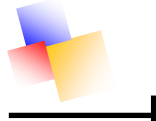

#### **A BASIC COMPUTER SYSTEM.**

- 1. MONITOR
- 2. KEYBOARD
- 3. SYSTEM UNIT ( TOWER)
- 4. MOUSE

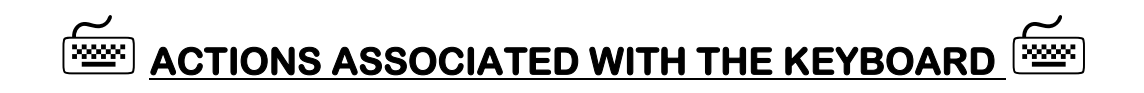

- 5. TYPING
- 6. PRESSING

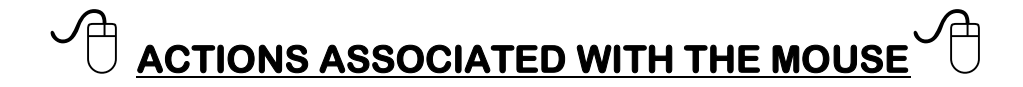

- 1. DRAGGING
- 2. POINTING
- 3. CLICKING
- 4. DOUBLE CLICKING

# **E TURNING ON THE COMPUTER SYSTEM**

- 1. Turn on the **SYSTEM UNIT**
- **2.** Turn on the **MONITOR.**

# **SHUTTING DOWN THE COMPUTER SYSTEM SETTLE**

- 1. Close all programs (Click on File , Click on Exit)
- 2. Click on "Start"
- 3. Click on "Turn Off"
- 4. Turn of the **MONITOR.**

#### **NB: The SYSTEM UNIT shuts off automatically.**

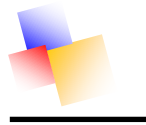

#### **DEFINITION OF THE PERSONAL COMPUTER:**

An Electro-mechanical device that can accept data, process the data according to your instructions and display results.

#### **HOW DOES THE COMPUTER OPERATES?**

#### **The Computer operates on a concept of:**

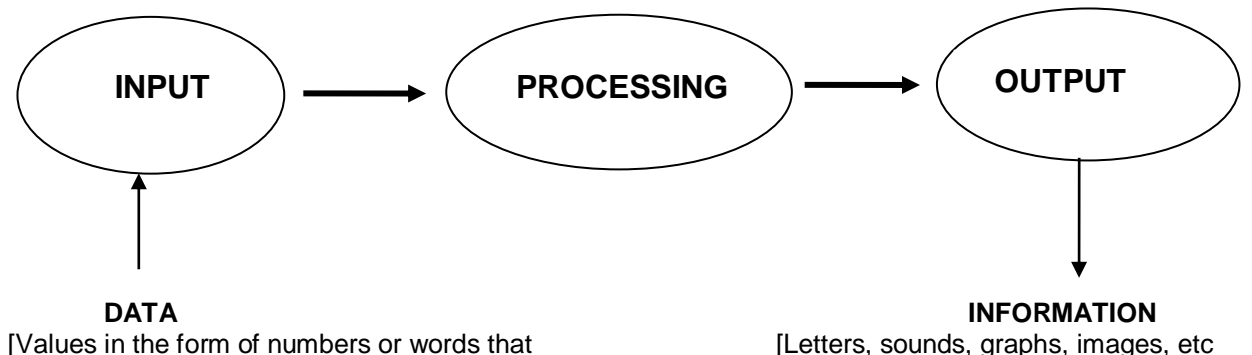

are to be processed by a computer.] that has meaning to a human user

#### **WHAT IS HARDWARE?**

**HARDWARE** refers to the parts of your computer that you can see and touch. E.g. Mouse, Keyboard, Monitor, and all internal parts inside the system unit/tower.

#### **WHAT ARE INPUT AND OUT PUT DEVICES?**

#### **INPUT DEVICES**

Input devices allow the user to send data into the CPU. E.g.

- ❖ Mouse
- ❖ Keyboard
- ❖ Scanner
- ❖ Microphone

#### **OUTPUT DEVICES**

Output devices allow the user to receive information from the CPU. E.g.

- Monitor
- Printer
- Speaker

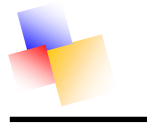

# **COMPUTER LITERACY INTRODUCTION TO COMPUTERS**

#### **PROCESSING DEVICES**

- Central Processing Unit (The Microprocessor)
- Hard Drive

#### **BASIC PARTS OF THE COMPUTER**

#### **THE MONITOR**

Г

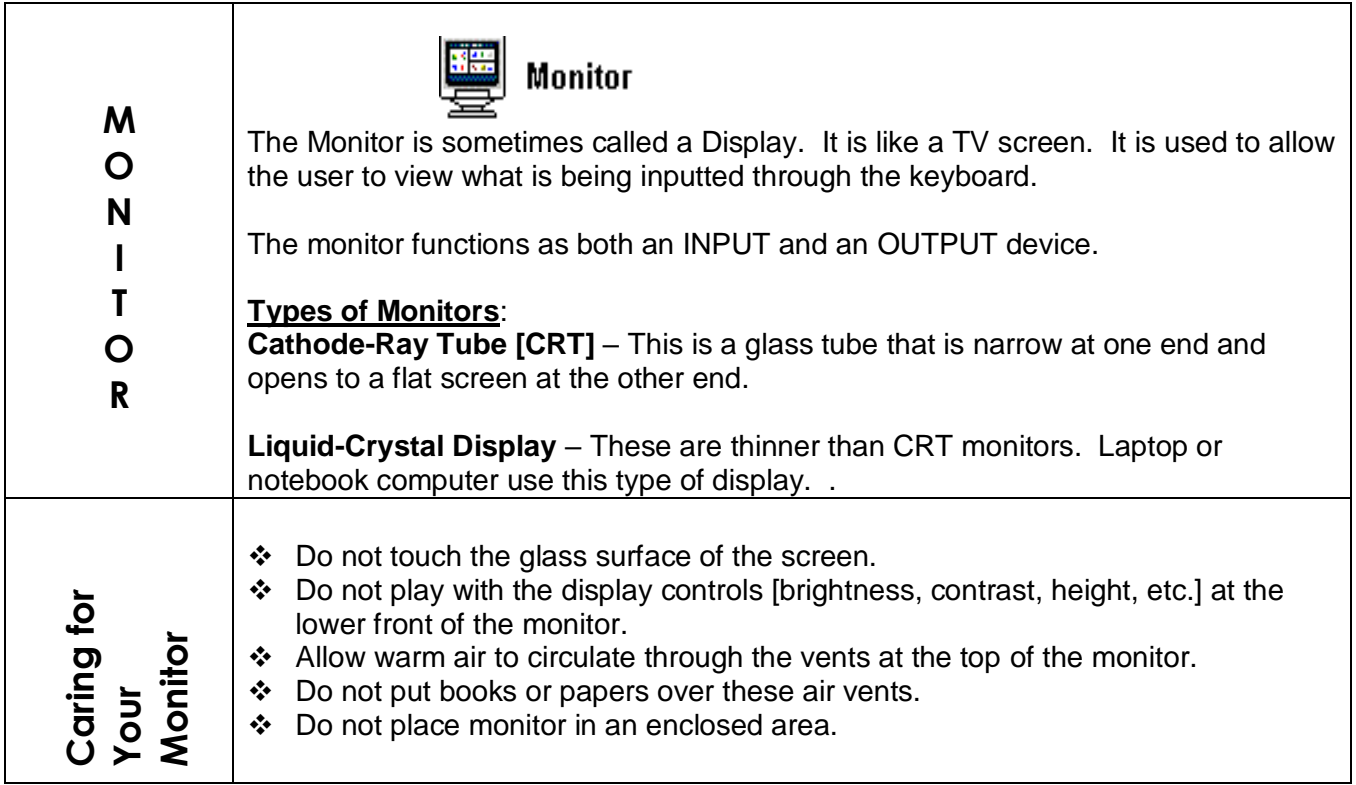

٦

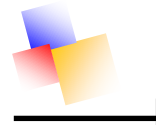

#### **THE KEYBOARD**

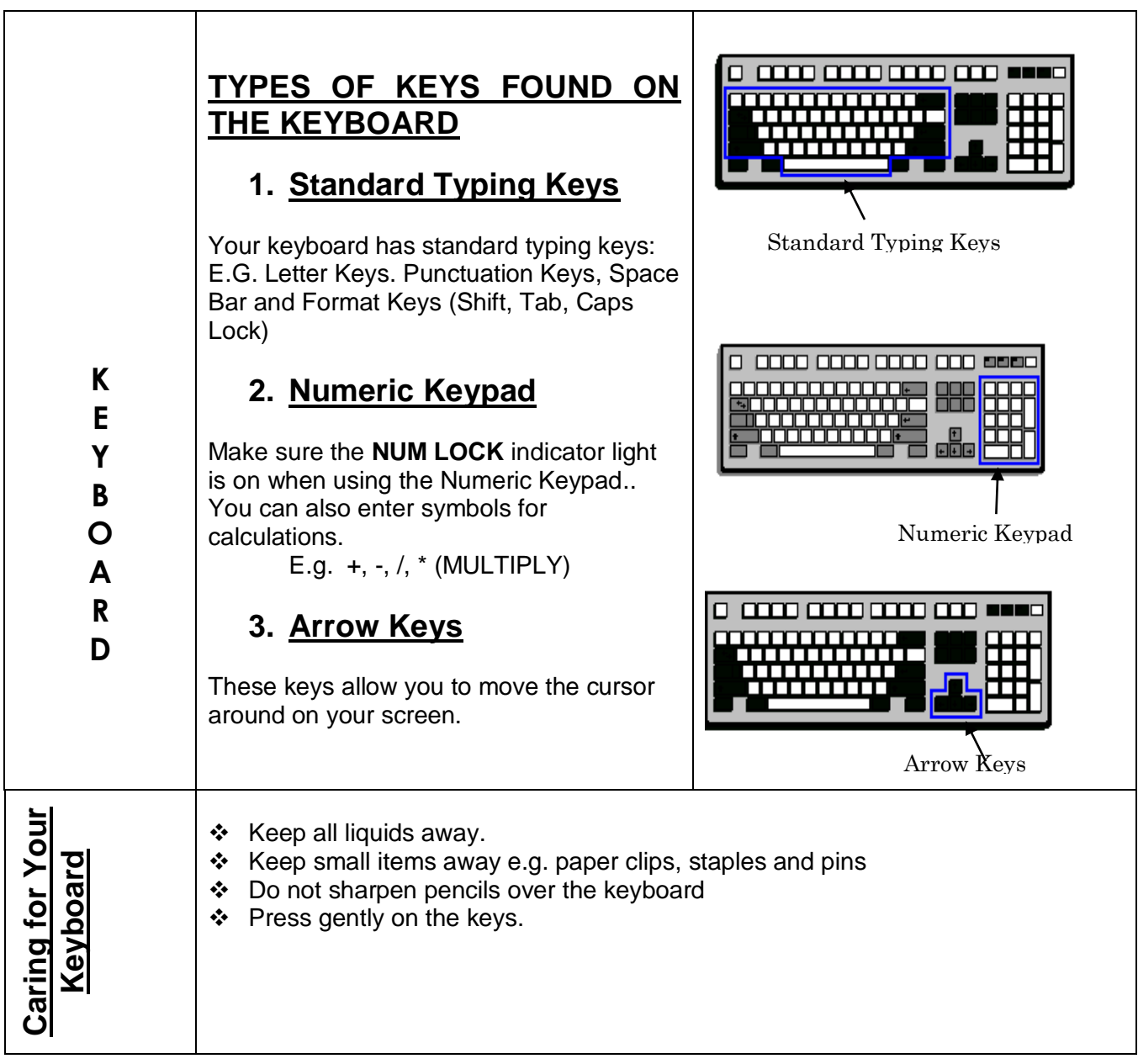

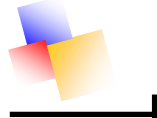

#### **THE MOUSE**

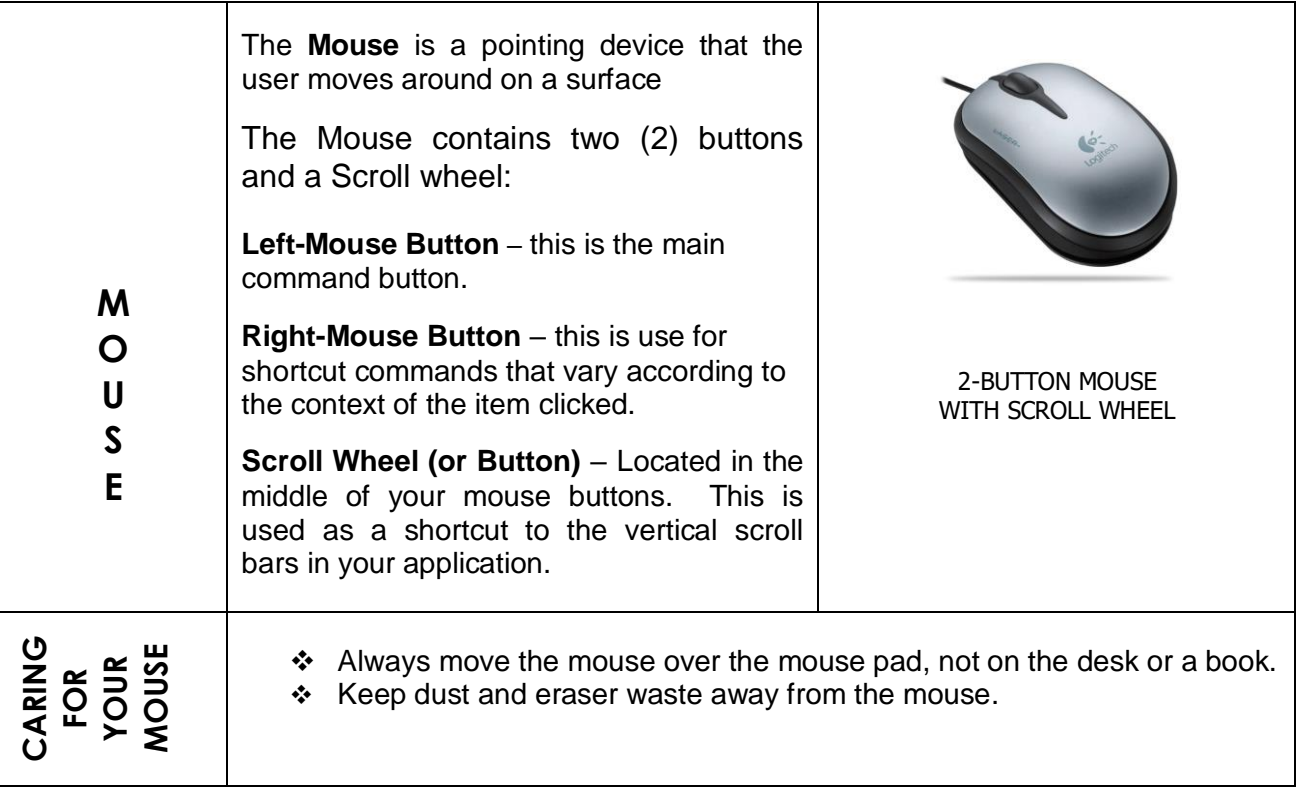

#### **THE SYSTEM UNIT (TOWER)**

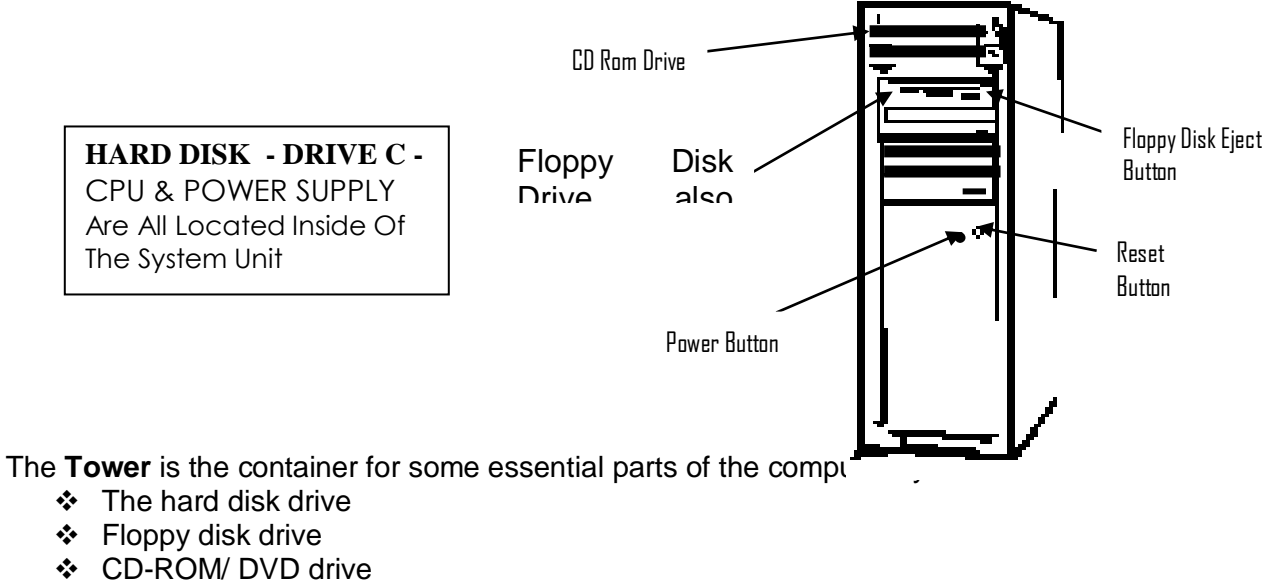

- ❖ Power supply
- Motherboard
- CPU are all located inside of the Tower.

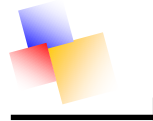

#### **CARING FOR THE SYSTEM UNIT/TOWER**

- 1. Always follow proper shut down procedure.
- 2. Keep the system unit/tower as cool as possible.
- 3. Do not kick or bump the system unit/tower whilst it running.

#### **THE CENTRAL PROCESSING UNIT (C.P.U)**

The most important part of every computer is the **[central processing unit](http://en.wikipedia.org/wiki/Central_processing_unit)** (CPU, or simply a processor), because it actually operates on data, performs any calculations, and controls all the other components.

#### **PROGRAM/SOFTWARE**

An organized list of [instructions](http://www.webopedia.com/TERM/p/instruction.html) that, when [executed,](http://www.webopedia.com/TERM/p/execute.html) causes the [computer](http://www.webopedia.com/TERM/p/computer.html) to behave in a fixed manner. Without programs, computers are useless.

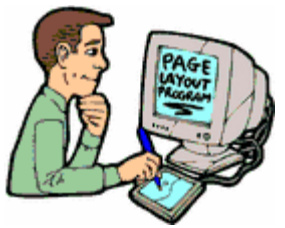

A program is like a recipe. It contains a list of ingredients (called [variables\)](http://www.webopedia.com/TERM/p/variable.html) and a list of directions (called [statements\)](http://www.webopedia.com/TERM/p/statement.html) that tell the computer what to do with the variables. The variables can represent numeric [data,](http://www.webopedia.com/TERM/p/data.html) [text,](http://www.webopedia.com/TERM/p/text.html) or graphical images.

# **HOW TO CARE FOR YOUR WORKSPACE**

# **ABSOLUTELY NO:**

- $\div$  Eating
- ❖ Drinking
- ❖ Smoking
- ❖ Playing or Liming
- Unauthorized Persons

#### **ALWAYS:**

- **❖** Throw ALL Garbage away
- \* Always Keep desk neat and tidy

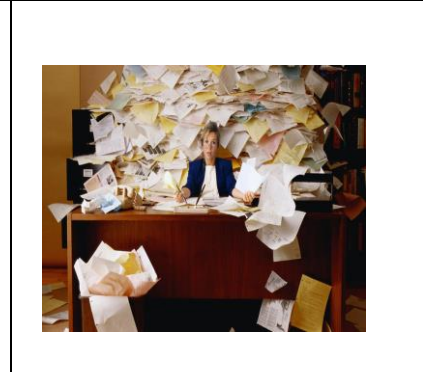

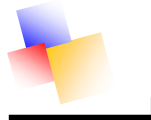

#### **WHAT ARE THE DISADVANTAGES AND ADVANTAGES TO USING COMPUTERS?**

#### **ADVANTAGES**

- 1. Computer literacy is becoming a huge job qualification and will put you a step ahead.
- 2. Children will be able to complete homework faster and neater.
- 3. Information is process faster
- 4. Production is faster
- 5. Research & Information is easily available (Checking news, weather, and sports via the Internet.
- 6. Entertainment [music, movies, games] can be more readily available to individual consumers

#### **DISADVANTAGES**

- 1. Viruses.
- 2. Spam (when someone misuses a computer)
- 3. Hazardous to health if used for long periods
- 4. Loss of privacy (Hackers) when people hack into your or a system
- 5. Must have a reliable electrical power supply

#### موسوسو

# **INFORMATION STORAGE**

There are various types of storage devices used by computer systems. These can be classified into two main types**: Primary & Secondary.**

#### **PRIMARY STORAGE**

RAM ROM

# **RAM**

**Random-access memory (**RAM**)** is a form of **[computer data storage.](http://en.wikipedia.org/wiki/Computer_data_storage)**  it takes the form of **[integrated circuits](http://en.wikipedia.org/wiki/Integrated_circuit)** that allow stored **[data](http://en.wikipedia.org/wiki/Data)** to be accessed in any order **(i.e., at [random\)](http://en.wikipedia.org/wiki/Random_access).**

The word RAM is often associated with **[volatile](http://en.wikipedia.org/wiki/Volatile_memory)** types of memory where the information is lost after the power is switched off.

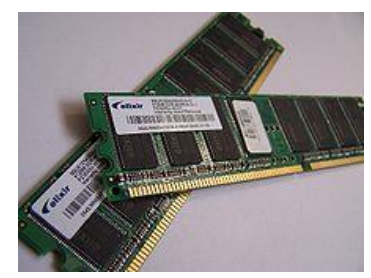

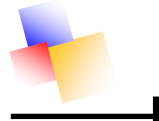

# **ROM**

**Read Only Memory – ROM** – , the data is physically encoded in the circuit [ROM chips] which are installed on the computer's motherboard. ROM chips hold their internal programs without the need for electric current from the system's power supply.

#### **SECONDARY STORAGE**

**Secondary storage** (or **external memory**) differs from primary storage in that it is not directly accessible by the CPU. The computer usually uses its [input/output](http://en.wikipedia.org/wiki/Input/output) channels to access secondary storage and transfers the desired data using [intermediate area](http://en.wikipedia.org/wiki/Data_buffer) in primary storage.

- ❖ Floppy disks
- ❖ Hard disks
- ❖ Magnetic tape cartridges
- ❖ Magnetic tape reels
- ❖ Compact disks

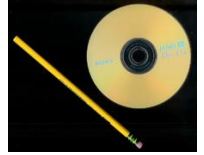

# **PRINTERS**

A printer is an electromechanical device used to transfer text and graphics from a computer onto paper.

Examples of printers include:

#### **DOT MATRIX**

Lowest quality output. Quite noisy. Used to be the most popular type of printer, but now only used as a heavy-duty printer where low quality output is acceptable. Usually only black and white output.

#### **INK JET**

Good quality output. Produces very little noise. Can produce black and white or coloured text and graphics.

#### **LASER**

Excellent quality output. Extremely quiet operation. Expensive models can produce very high quality coloured text and graphics.